#### http://people.freebsd.org/~sbruno/B SDCan\_TMODE\_Preso.pdf

Implementation of TARGET\_MODE applications

> BSDCan 2009 Sean Bruno sbruno@freebsd.org

How we used TARGET\_MODE in the kernel to create an interesting product

Kernel Hacking Track

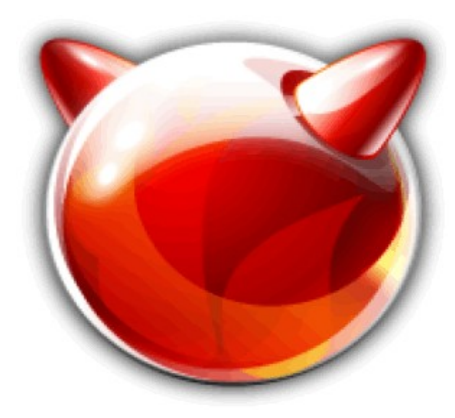

## What Is Target Mode?

- Basic interpretation
	- Turns a BSD box into an external HD via kernel compiler options.
		- Initiator
			- An HBA in hardware or software that accesses resources across a bus.
		- Target
			- A resource on a bus that is accessed by an initiator.
		- Bus
			- SCSI, FireWire, TCP/IP(for iSCSI), ATA over Ethernet,
			- Fibre Channel, Fibre Channel over Ethernet
			- The media used in Initiator-Target communication

## Example Targets In Use

- MiraLink Product Lines (Shameless Plug)
	- Acts like a hard drive
	- Intercepts blocks and buffers them
	- Copies blocks to duplicate unit
		- Completely Agentless
	- Use your own hard disk
	- Fiber Channel volume "import"
	- Easy to use and "abuse"
		- More on this later

## Example Targets In Use

- Mac Book FireWire Target Mode
	- On Power up, hold the letter 'T' until FireWire logo appears
	- Now it's a read-only FireWire drive enclosure
	- You can access the DVD drive across FireWire
- Linux iSCSI Target
	- Software server
	- Supports multiple targets
	- Support multiple accesses

# How Do I Do That?

- Requires some kernel tweaks
	- Targ $(4)$
	- driver specific kernel options
	- AIO(4) support for scsi target example code
- Requires something to be used as a target
	- You still need a disk or file to use as your target device to be presented on the bus
- Appropriate BUS interface board.
- Protocol specifications for your BUS
	- $\cdot$  e.g. SBP-2, SAM-2

## Is That All?

- A good mentor, I've had several awesome ones:
	- Justin Gibbs, Scott Long, Hidetoshi Simokawa
	- freebsd-scsi@, freebsd-firewire@ mailing lists
	- freebsd-hackers@ if you are feeling dangerous.
- Don't Panic.
	- Your machine will do it for you.

## How does that work again?

- Kernel Configuration
	- TARG $(4)$ : The Interface to CAM
		- You'll need to enable.
		- It's where the "magic" happens.
		- Provides a fake device to attach or open
			- e.g. /dev/targ0
		- Gives your application access to "raw" data
		- Application must implement target protocol
			- $\cdot$  e.g. SAM-2, SBP-2, SAS
		- Link Layer protocols are handled by card/driver
			- FireWire board and FireWire driver handle the data
			- You must do something compliant with SBP-2
		- Read the man page, it's got good stuff!

# How does that work again? (cont)

- Kernel Configuration
	- TARGBH(4): Black Hole
		- Allows non-existent targets to be NACKED
		- Makes the target play nice on the BUS
		- Provides a fake device to attach or open
			- e.g. /dev/targbh0
	- AIO $(4)$ 
		- Required kernel option by scsi\_target
		- May be ok to leave out, but I sure haven't tested without it. You mileage may vary.

# How does that work again? (cont)

- Kernel Configuration
	- Choose your target interface
		- aic7xxx U160 SCSI
		- qla2342 2G Fibre Channel
		- qla1040 or other Qlogic SCSI boards
		- Random FireWire Adapter
	- Each driver has it's own target mode flags
		- Or is a separate driver on it's own, e.g. sbp\_targ

### Drivers, Drivers, Drivers

- ahc $(4)$ 
	- Options AHC\_TMODE\_ENABLE XXX
	- OxNN is a bitmask of the the units you want to activate
		- 0x25 enables unit 0, 2 and 5 for target mode.
		- 0x8a enables units 1, 3 and 7 for target mode.
		- Go ahead, convert it to binary, I'll wait.
	- Once enabled, different firmware is loaded
	- SCSI card behaves differently

- $isp(4)$ 
	- Options ISP\_TARGET\_MODE
	- No magic bitmask here
	- Once enabled, different firmware is loaded
	- 2G and old school gla1040 SCSI cards supported
		- Probably intermediate chipsets are supported as well
		- No. I am not holding some magic 4/8G code that works
		- Qlogic changed interface for 4/8G chipsets

- $\bullet$   $\textsf{Isp}(4)$  ... cont
	- Qlogic changed interface for 4/8G chip sets
	- Overall, this is a good thing
	- More control for targets and initiators in the host operating system

- FireWire(4)
	- FireWire has a lot of parts
		- sbp(4) is the initiator, this should be disabled
		- sbp targ(4) is the target, this should be enabled
		- All other normal firewire drivers should be enabled
			- firewire, fwohci etc.
		- Sbp(4) and sbp  $targ(4)$  might work together. Untested
	- 200/400/800 should work fine in -CURRENT

- Stuff I'm Ignoring
	- Target code exists in MPT $(4)$
	- NetBSD software iSCSI Target
	- Proprietary targets
	- Embedded USB Device Controllers
- We can talk later about these items.

# What Could Possibly Go Wrong?

- Serial Console
	- You'll need it. I promise.
- Get friendly with the debugger
	- You'll be meeting it very frequently
- Be patient
	- You'll be rebooting a lot
- My FireWire Kernel Configuration
	- Http:///

### share/examples/scsi\_target

- Userland code
	- Great example of how to get started
	- Instructions right in the man page.
	- Create a dummy file with dd if=/dev/zero
	- Compile scsi target
	- Run it as root
		- ./scsi\_target 0:0:0 /var/tmp/myfile
	- Now, connect to a new machine.
		- If all went well here, I can stop sweating.

#### SBP-2 and SAM-2

- SBP-2 is a SAM-2 like protocol
	- Not a fully featured as SAM-2
	- Really, only for storage devices
	- Close enough and the protocol is freely available
	- Unlike the rest of the IEEE FireWire protocols
- $\cdot$  SAM-2
	- Big protocol specification
	- More Features and interfaces supported
	- Draft standards are available on the T10 committee web site (ANSI)

## It's just an external hard drive

- Seriously, that's all we've done here.
- More code coming down the pipe
	- Enhancements to scsi target
	- Overhaul of sbp targ is imminent
	- Enhancements to sys/cam/scsi target
- Once you have access to the data
	- Interesting ideas come to you
	- e.g. block level snap shots, backups completed by the drive instead of the host

#### Future Development

- Multiple LUN Support
	- Single interface to multiple targets
- Multiple simultaneous target support
	- Fibre Channel and FireWire target at the same time
- Simultaneous SBP and SBP\_TARG use
- **iSCSI Software Target**
- USB Mass Storage Hardware Target
	- Needs USB Device Controller Support

## Special Thanks

- Justin Gibbs many long hours of questions
- Scott Long my src commit mentor
- Hidetoshi Simokawa FireWire quidance
- Dan Langille and the BSDCan folks!
- Matt Jacobs, ISP
- FreeBSD Foundation

#### Questions?

• Keep 'em simple, I'm not as smart as I am pretty.

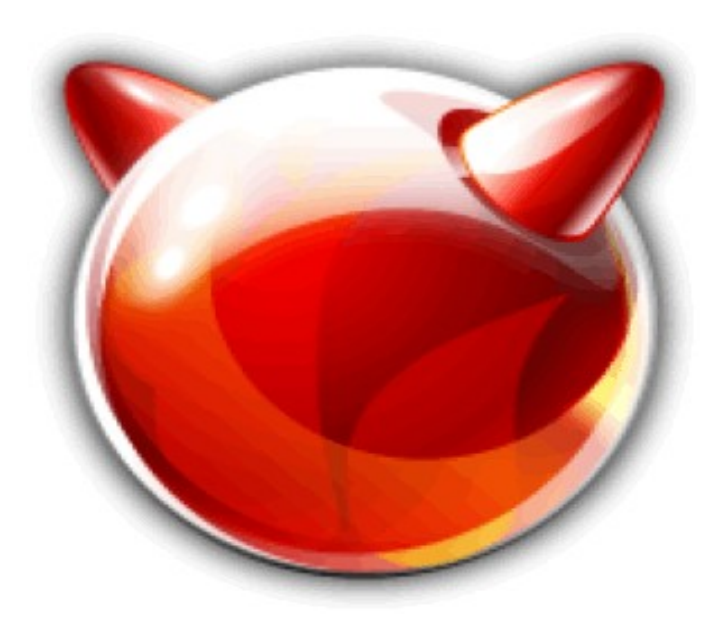